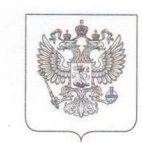

### МИНИСТЕРСТВО ЭКОНОМИЧЕСКОГО РАЗВИТИЯ РОССИЙСКОЙ ФЕЛЕРАЦИИ

### ФЕДЕРАЛЬНАЯ СЛУЖБА ГОСУДАРСТВЕННОЙ РЕГИСТРАЦИИ. КАДАСТРА И КАРТОГРАФИИ (РОСРЕЕСТР)

## УПРАВЛЕНИЕ ФЕДЕРАЛЬНОЙ СЛУЖБЫ ГОСУДАРСТВЕННОЙ РЕГИСТРАЦИИ, КАДАСТРА И КАРТОГРАФИИ ПО САРАТОВСКОЙ ОБЛАСТИ

# СВИДЕТЕЛЬСТВО О ГОСУДАРСТВЕННОЙ РЕГИСТРАЦИИ ПРАВА г. Саратов

повторное, взамен свидетельства: 21.11.2013

Лата вылачи:

03.11.2015

Документы-основания: • Распоряжение Администрации г. Саратова от 24.12.1996г. № 859-Р

- Контракт на право оперативного управления нежилым помещением от 15.01.1997г. № 300
- Лополнительное соглашение от 20.06.2001г. № 1
- Дополнительное соглашение от 02.07.2001г. № 2

Субъект (субъекты) права: Муниципальное автономное учреждение дополнительного образования "Дворец творчества детей и молодежи", ИНН: 6455028392, ОГРН: 1026403675902

#### Вид права: Оперативное управление

#### Кадастровый(условный) номер: 64:48:060208:419

Объект права: помещение, назначение: нежилое, общая площадь 1 897 кв.м, этаж подвал, 1 этаж.2 этаж, адрес (местонахождение) объекта: Саратовская область, г.Саратов, Театральная пл., д.13, пом.ББ1-1, литер ББ1

Существующие ограничения (обременения) права: объект культурного наследия федерального значения

О чем в Едином государственном реестре прав на недвижимое имущество и сделок с ним "20" ноября 2013 года сделана запись регистрации № 64-64-01/752/2013-113

Государственный регистратор

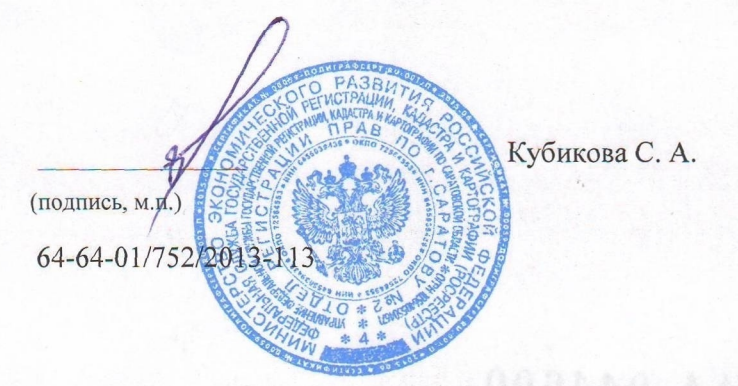

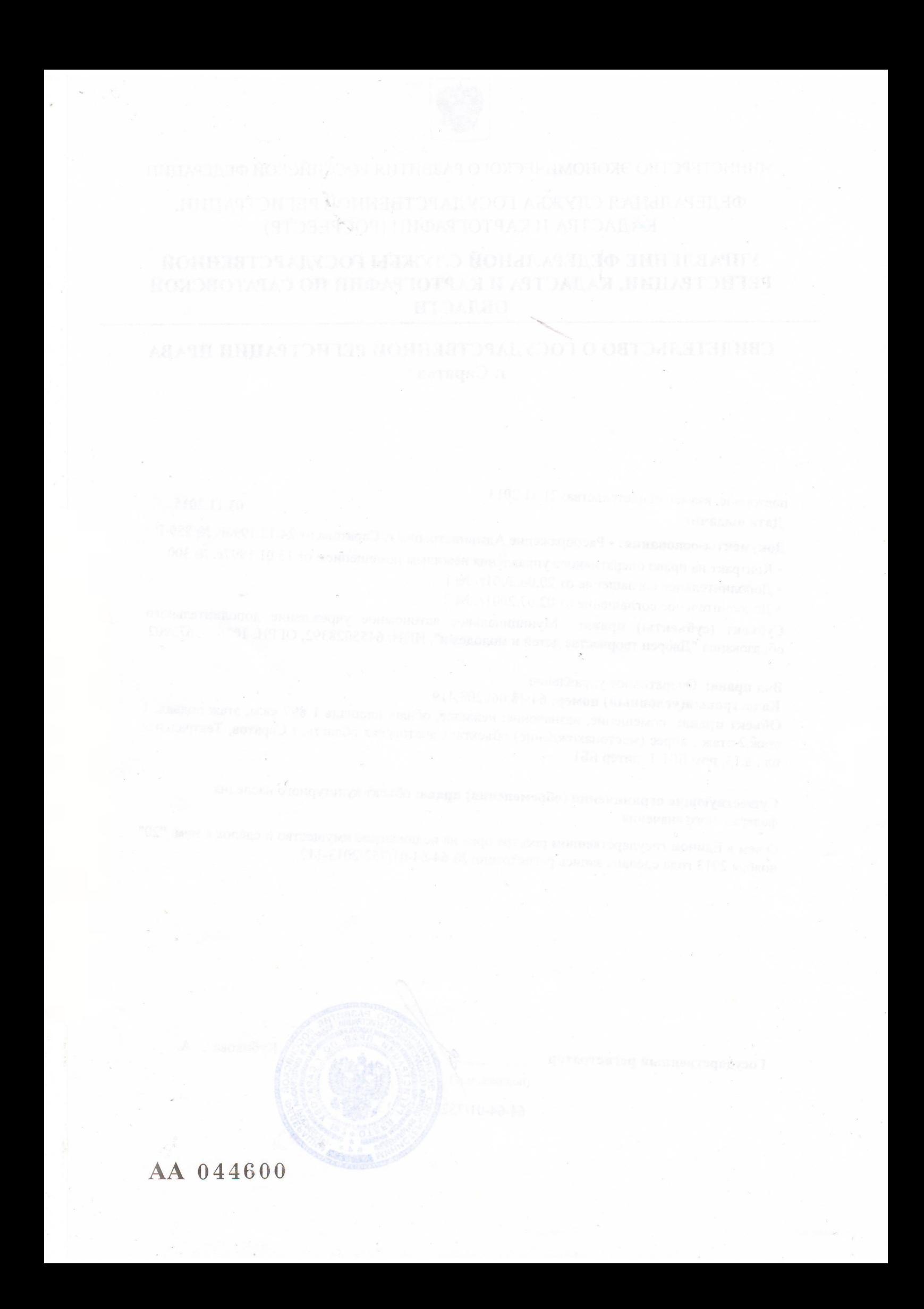